## **Projet d'activité en classe**

Mon projet d'activité serait mis en place dans une classe de 9VG et s'inscrirait dans le cadre d'un cours de sciences de la nature. La séquence dans laquelle mon activité serait intégrée aborde les concepts de la matière (Chimie/Physique). Ce chapitre est généralement assez volumineux et parfois assez indigeste pour une partie des élèves du fait de la quantité de concepts théoriques nouveaux à maîtriser. Le projet que je veux tester avec mes élèves dure 2 périodes et est composé en 2 activités :

- 1. Dans une première activité, des groupes formés de 2 élèves effectuent un travail interactif à faire sur un logiciel de l'université du Colorado. Cette première activité cible la compréhension de la masse volumique. Les élèves ont pour objectif d'identifier les substances composant les objets virtuels présentés par le logiciel. Ces objets peuvent être manipulés. Une bassine d'eau affichant la capacité de matière qu'elle contient est disponible. Les élèves peuvent plonger les objets et savoir l'espace qu'ils occupent. Une balance est également intégrée dans le logiciel pour peser virtuellement les différents objets pour savoir leur quantité de matière. Ces différentes mesures virtuelles leur permettront par la suite de calculer les masses volumiques de chaque objet et d'identifier la substance inconnue.
- 2. Dans une deuxième activité, chaque groupe aura une expérience à effectuer. Le travail introduira la technique de l'immersion faite sur le logiciel pour identifier diverses substances d'objets. Les élèves auront donc pour objectif de mesurer le volume et la masse de chaque cube. Dans un deuxième temps, les élèves calculeront et compareront leur masse volumique de chaque cube avec un tableau de référence pour trouver la matière inconnue composant les cubes.

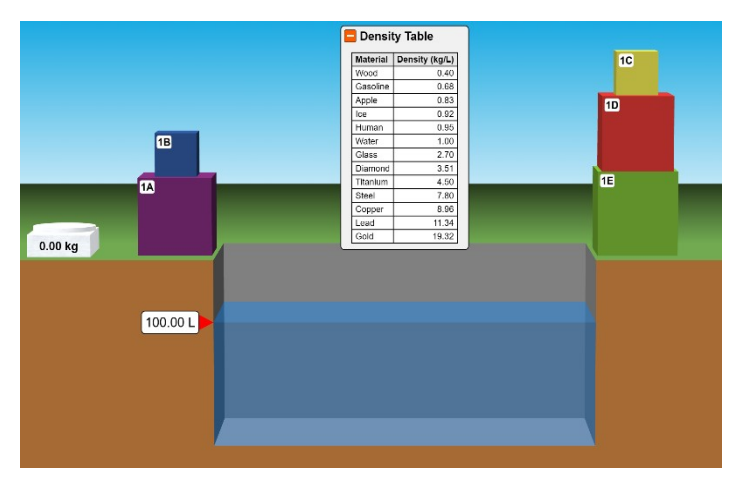

Activité 1 : Density (colorado.edu) <br>
Activité 2 : TP masse volumique

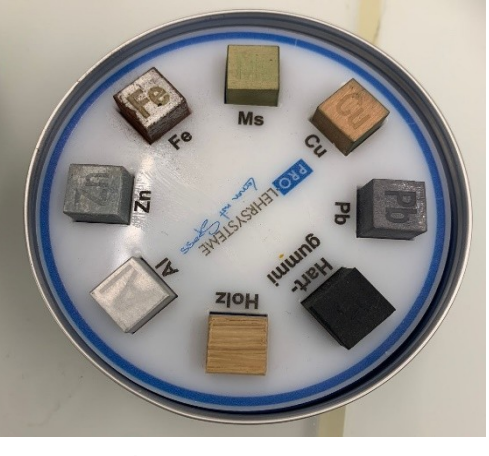

(technique de l'immersion)

Les liens de l'activité avec l'éducation numérique :

EN 33 — Exploiter des outils numériques pour collecter l'information, pour échanger et pour réaliser des projets…

- Choix et utilisation d'appareils numériques (ordinateur, tablette, robot, ...) adaptés à la tâche
- Découverte et utilisation de logiciels adaptés à la tâche projetée (texte, représentation graphique, présentation animée, dessin, son, vidéo, page web, programme, …)
- Découverte des principales fonctionnalités d'une plateforme collaborative
- Choix et utilisation autonome de diverses ressources numériques d'apprentissage

Les liens de l'activité avec les sciences de la nature :

## **MSN 36 — Analyser des phénomènes naturels et des technologies à l'aide de démarches caractéristiques des sciences expérimentales…**

Identifier une substance à partir de mesures de masse et de volume